## JSON-LD 1.1

January 16, 2020

### **Disclaimer:**

This slide deck (© 2020 Johns Hopkins University) is an early draft of what will become two or more tutorials on the use of JSON-LD 1.1 in FHIR and other contexts. It represents work that is actively underway and, at the moment, is a partially complete checkpoint.

### RDF - the "universal solvent" of data

*Any* data structure can be converted into its RDF equivalent

There *is* an RDF in your future…

… you can either use the tools, query languages, representations, etc. that exist today or…

… you can build anew.

We (strongly) represent considering the former…

## Links

<https://www.w3.org/TR/rdf11-primer/> - Into to RDF

<https://json-ld.org/>- All things json-ld

<https://json-ld.org/playground/> - Javascript JSON-LD Implementation

### Javascript Object Notation (JSON)

#### <https://www.json.org/json-en.html>

JSON is built on two structures:

A collection of name/value pairs. In various languages, this is realized as an *object*, record, struct, dictionary, hash table, keyed list, or associative array. An ordered list of values. In most languages, this is realized as an *array*, vector, list, or sequence.

## **Outline**

### **Part 1: JSON-LD as an RDF Syntax**

- Getting from JSON to RDF (aka. JSON-LD)
- Getting from RDF (turtle, xml, n3, ...) into JSON-LD

### **Part 2: Transforming JSON-LD in to something usable**

• JSON-LD context

## **Outline**

### **Part 1: JSON-LD as an RDF Syntax**

- **• Getting from JSON to RDF (aka. JSON-LD)**
- Getting from RDF (turtle, xml, n3, ...) into JSON-LD

**Part 2: Transforming JSON-LD in to something usable** 

• JSON-LD context

# JSON to RDF

Start with arbitrary JSON structure ([link](http://tinyurl.com/yk2px3ut)):

```
{ "id": "1173418",
  "active" : true,
 "name" : \{ "first" : "Seymour",
     "middle" : "P",
     "last": "Snodgrass"
  },
   "birthdate" : "2002-07-21",
  "children" : ["Tom", "Dick", "Harry"]
}
```

```
An arbitrary JSON structure (link):
{ "id": "1173418",
 "active" : true,
 "name" : \{ \blacktriangle "first" : "Seymour",
      "middle" : "P",
      "last": "Snodgrass"
   },
   "birthdate" : "2002-07-21",
   "children" : ["Tom", "Dick", "Harry"]
}
                             Subjects
```
An arbitrary JSON structure ([link](http://tinyurl.com/yk2px3ut)):

```
{ "id": "1173418",
 "active": true,
 "name": 1
    "first": "Seymour"
    "middle" : "P"/,
    "last": "Snødgrass"
  },
  "birthdate" : "2002-07-21",
  "children" : ["Tom", "Dick", "Harry"]
}
                             Predicates
                    …
```
An arbitrary JSON structure ([link](http://tinyurl.com/yk2px3ut)):

{ "id": "1173418", "active" : true, "name" : { "first" : "Seymour", "middle": "P", "last": "Snodgrass" }, "birthdate" : "2002-07-21", "children" : ["Tom", "Dick", "Harry"] } **Objects …**

### JSON to RDF Conversion Steps

1. Convert predicates to URI's - identify or, as a last resort, create the URI that represents the semantics of the corresponding JSON key

### Predicates to URI's (This is the *hard* step)

**This is the core of Linked Open Data — what do I (we) mean when I (we) say:** 

- $\bullet$  "id"
- "active"
- "name"
- "name.first"
- "name.middle"
- "name.last"
- "birthdate"
- "children"

#### **in** *this* **context?**

## Predicates to URIs (cheating for the moment)

```
{ "http://example.org/person/id": "1173418",
  "http://example.org/person/active" : true,
  "http://example.org/person/name" : {
     "http://example.org/person/first" : "Seymour",
     "http://example.org/person/middle" : "P",
     "http://example.org/person/last": "Snodgrass"
  },
  "http://example.org/person/birthdate" : "2002-07-21",
  "http://example.org/person/children" : ["Tom", "Dick", 
"Harry"]
}
```
### *Compacted* **Format**

# JSON-LD as RDF Triples

#### **JSON Objects identified by Blank Nodes**

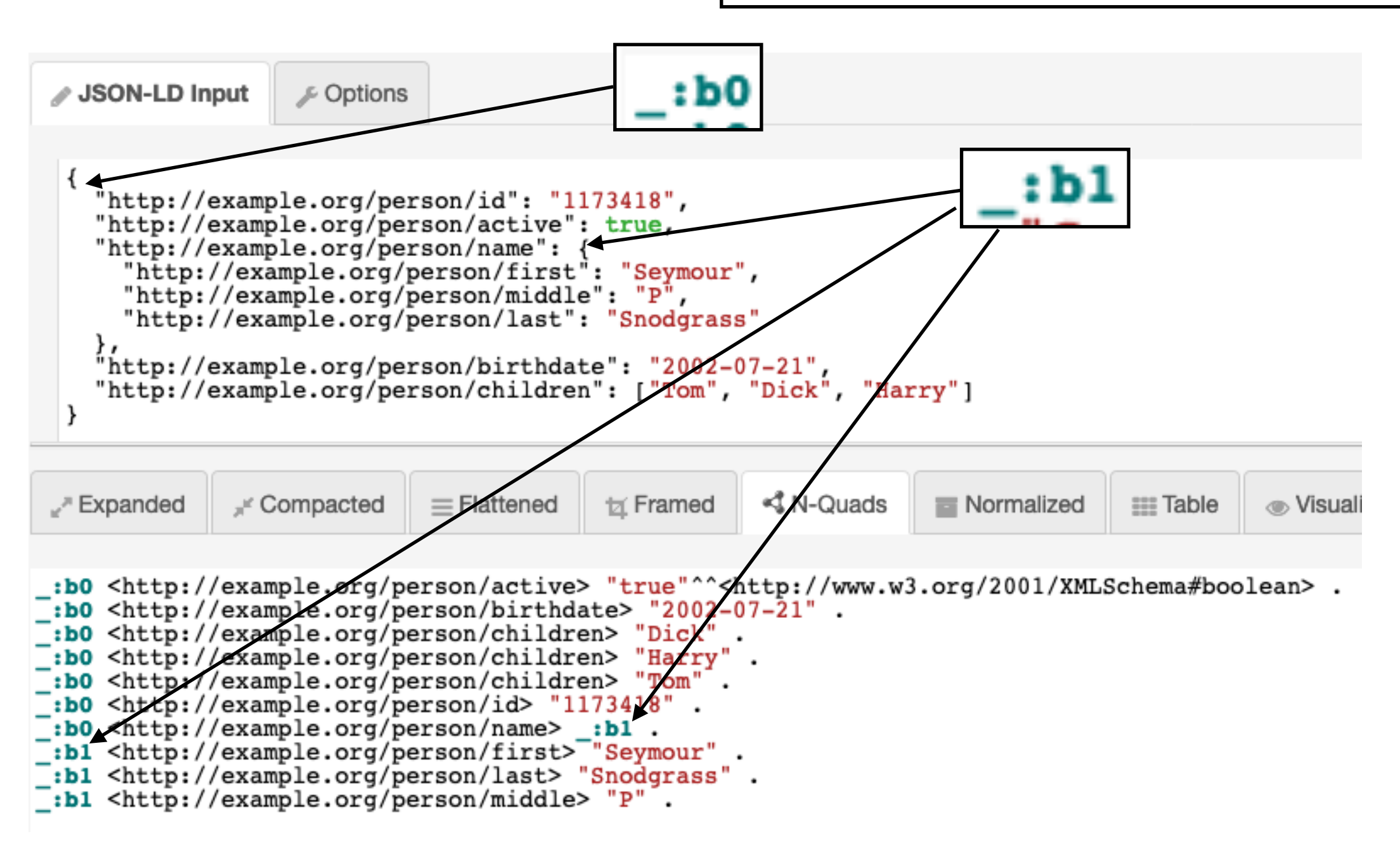

**<http://tinyurl.com/ygrvyzxg>**

# JSON-LD as RDF Triples

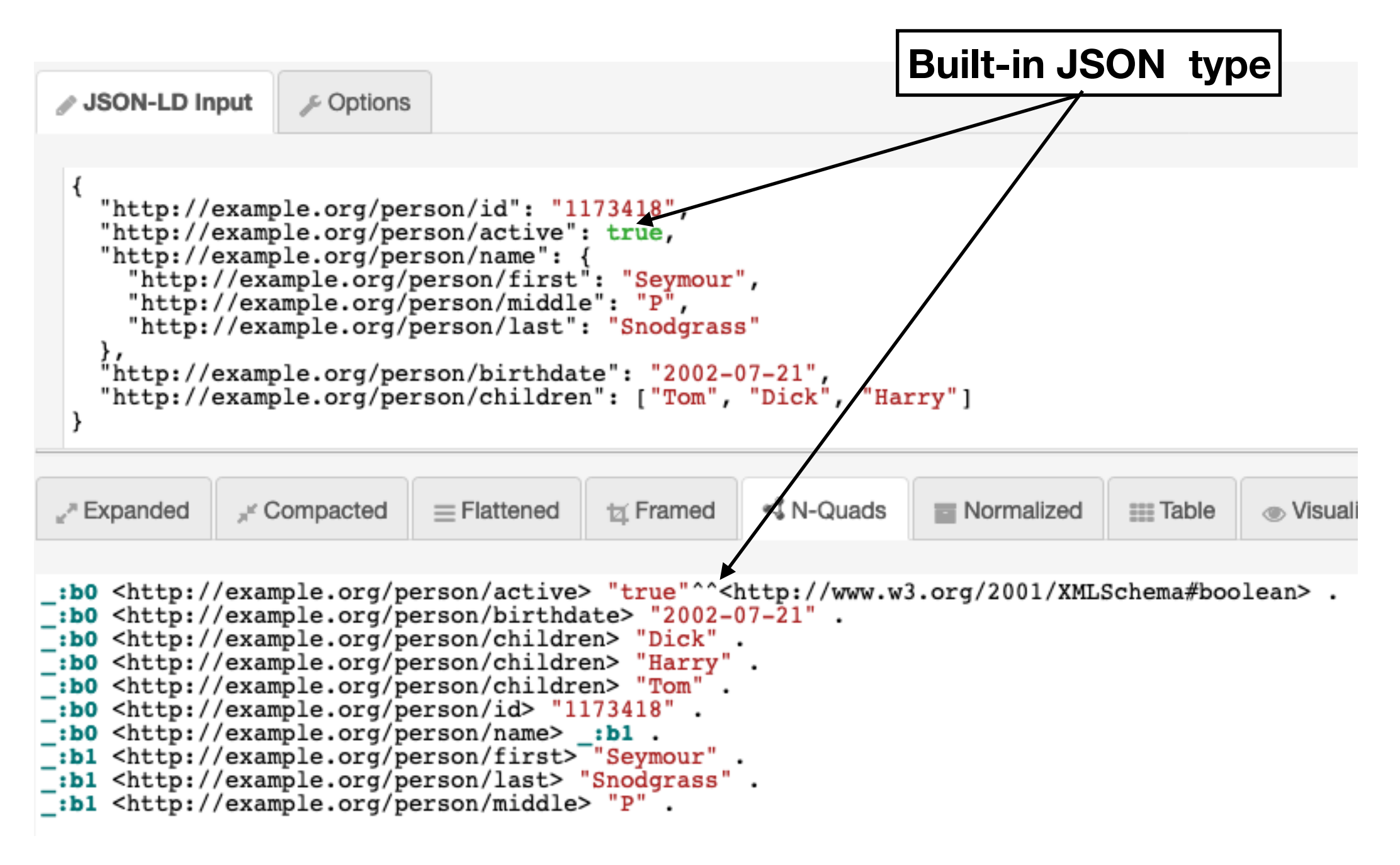

**<http://tinyurl.com/ygrvyzxg>**

# JSON-LD as RDF Triples

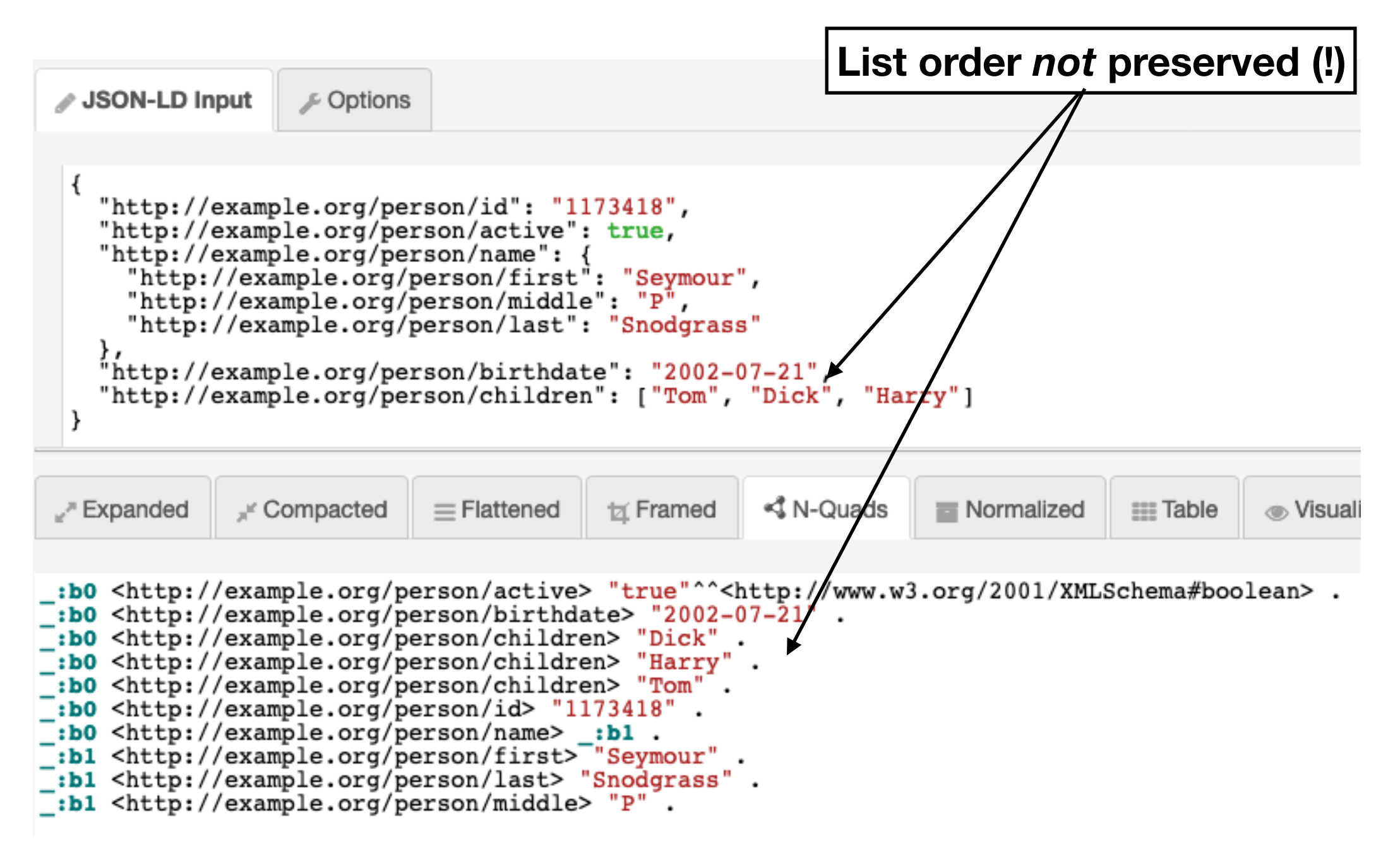

**<http://tinyurl.com/ygrvyzxg>**

### JSON to RDF Conversion Steps

- 1. Convert predicates to URI's
- 2. Add subject URI's where appropriate

# Subject URIs

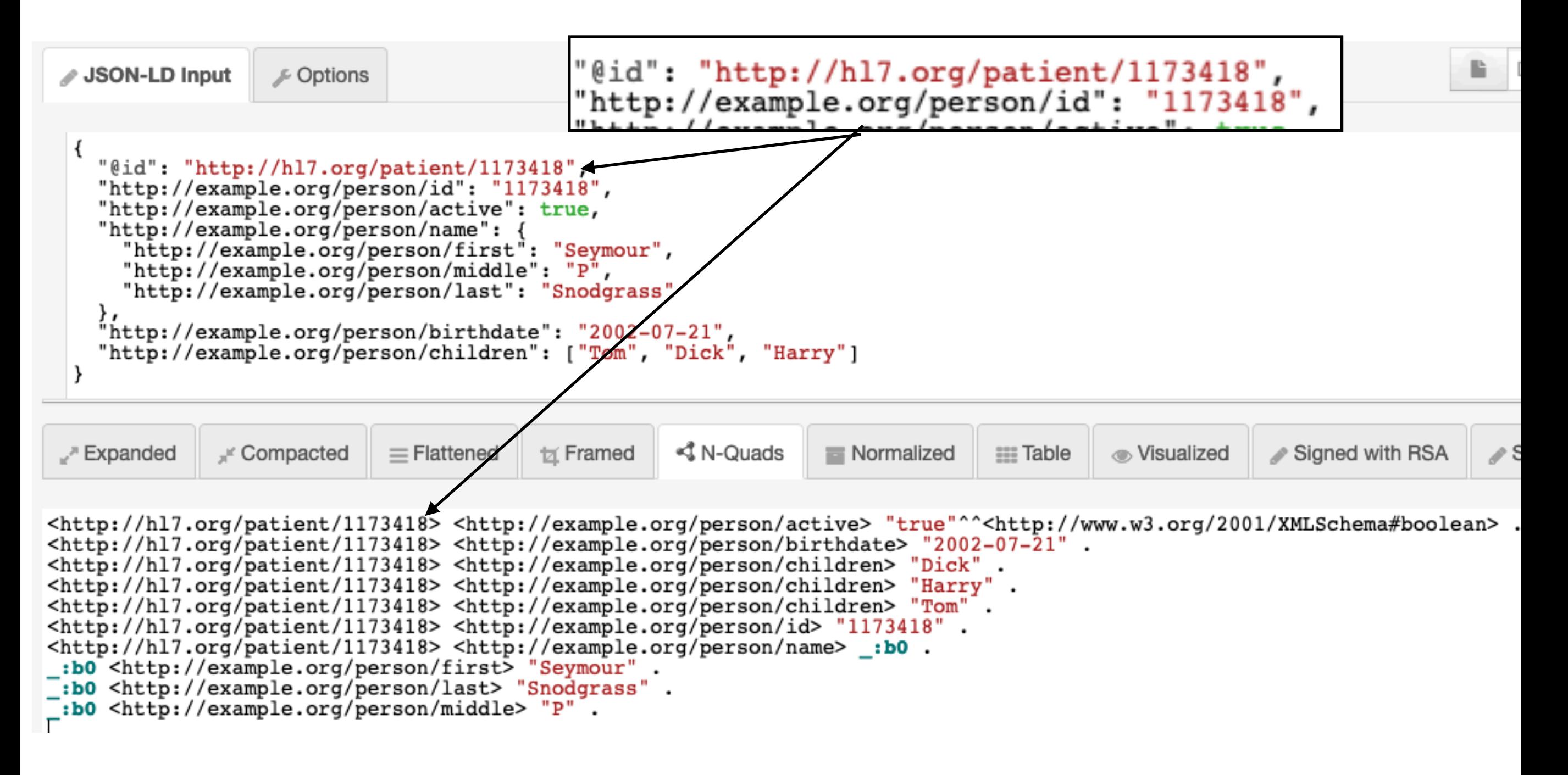

**<http://tinyurl.com/yjascwhn>**

### Subject URIs Can be added to *any* JSON object

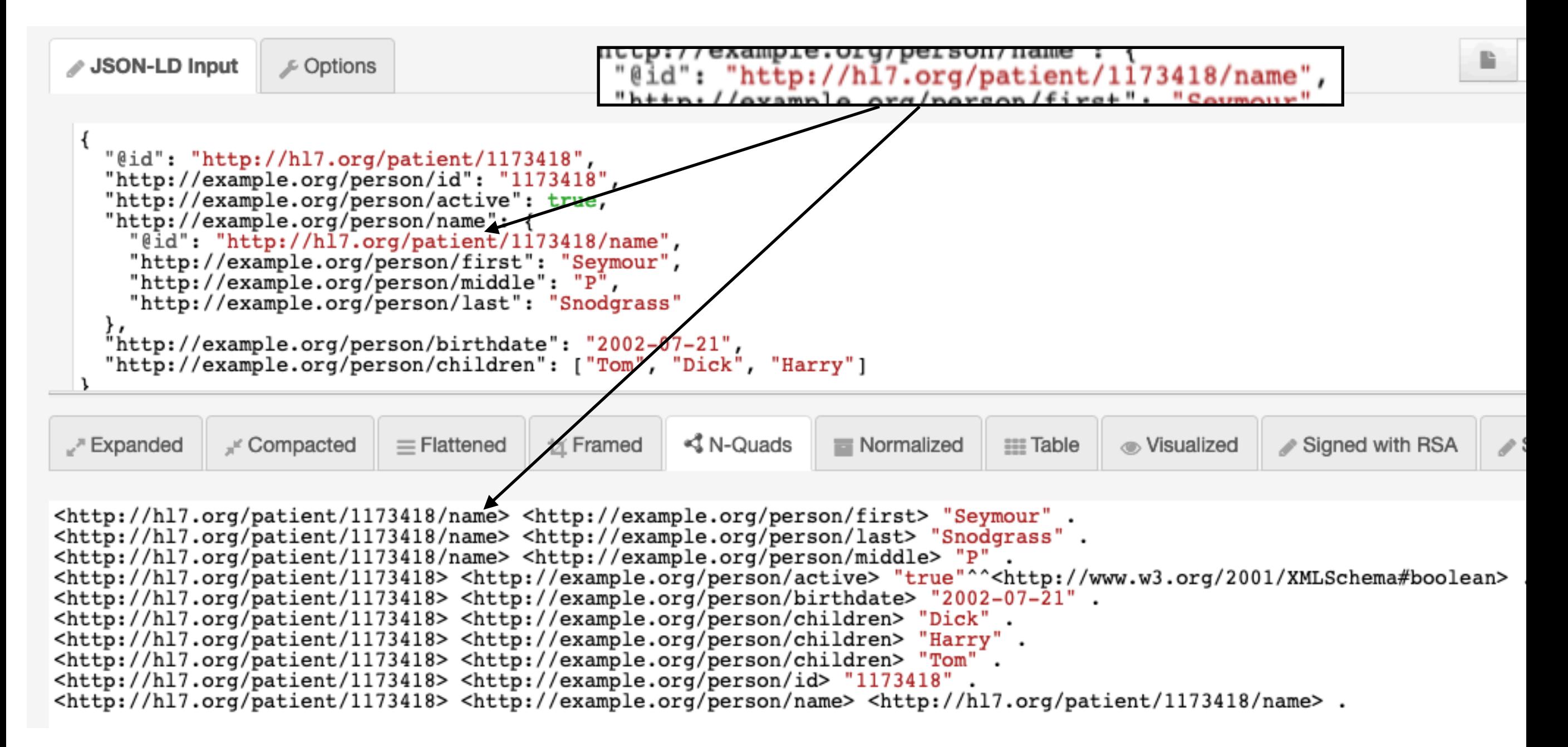

### JSON to RDF Conversion Steps

- 1. Convert predicates to URI's
- 2. Add subject URI's where appropriate
- 3. Add data types, language tags and/or direction

# Data types

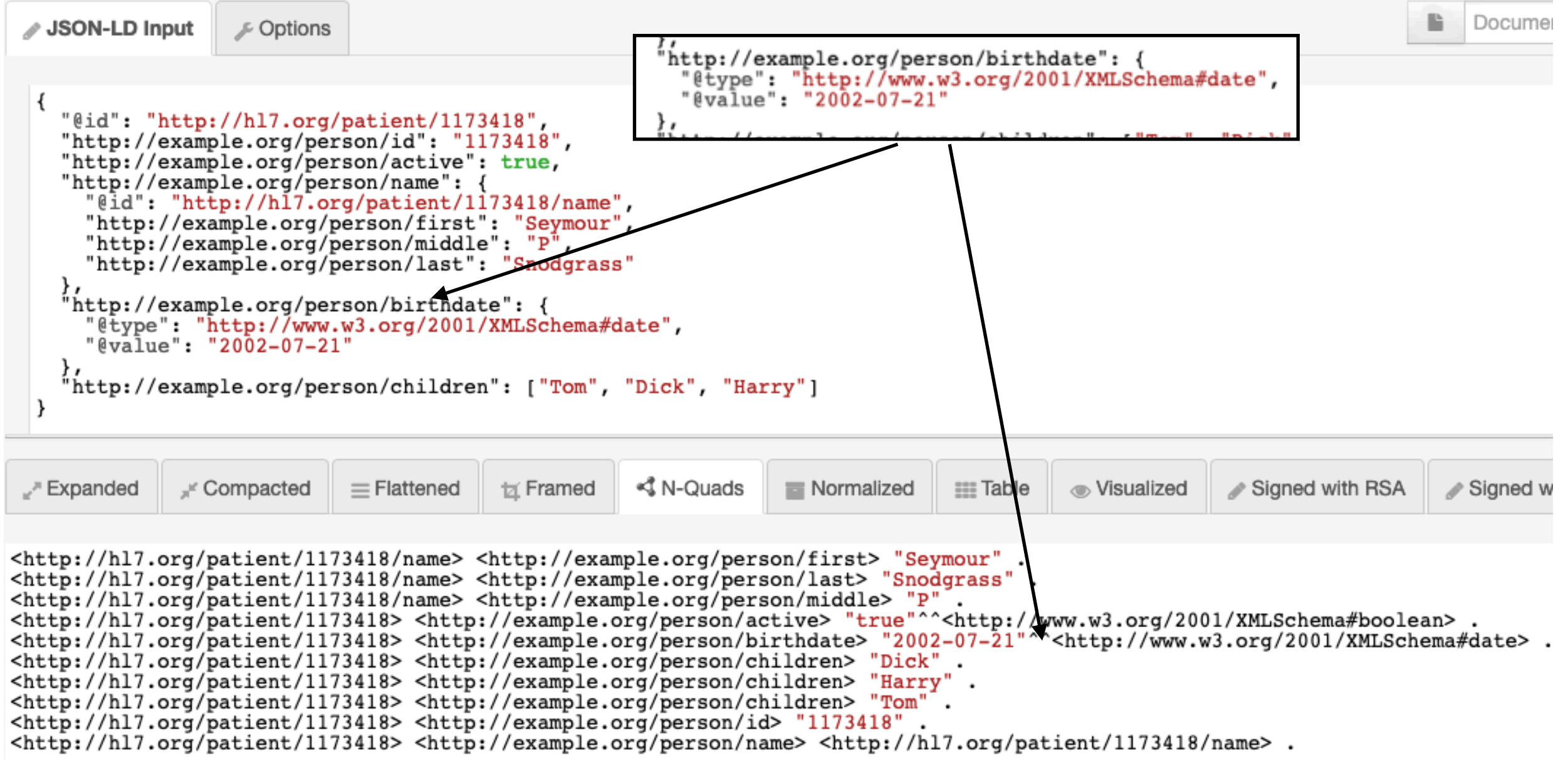

**<http://tinyurl.com/yz89vtqk>**

# What just happened?

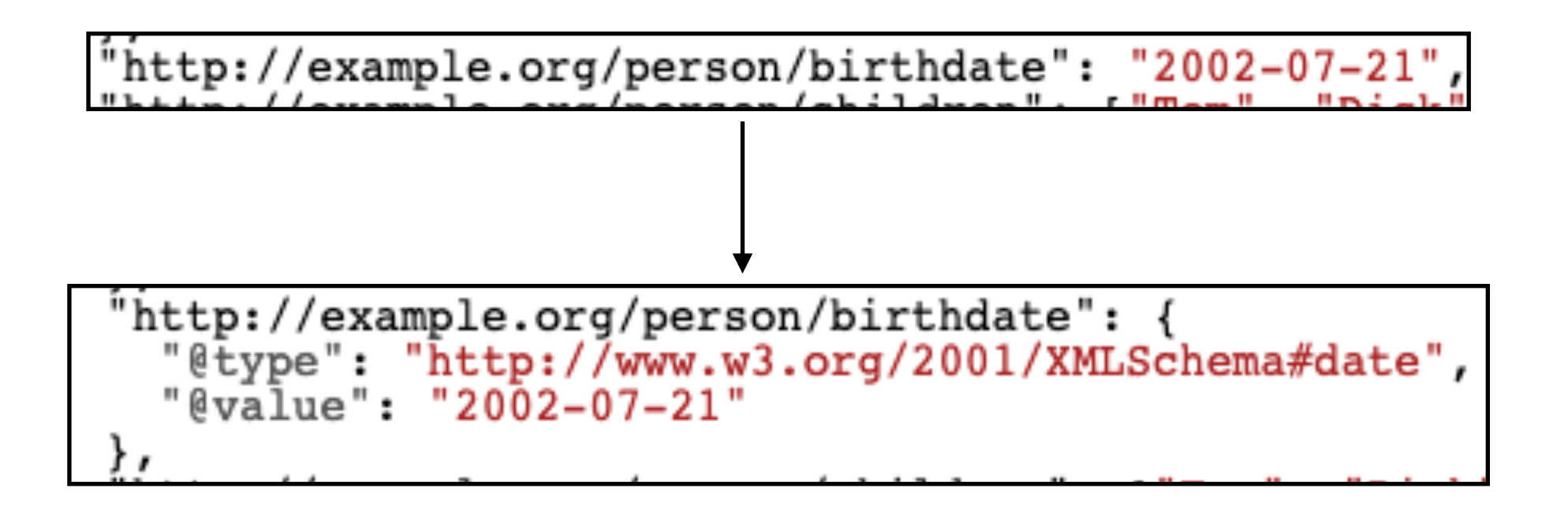

### Expanded Format *All* Equivalent (in JSON-LD)

"http://example.org/person/id": "1173418",

\n
$$
\text{http://example.org/person/id': } \{\text{value": } \text{1173418"}
$$
\n

\n
$$
\text{http://example.org/person/id': [}
$$
\n

\n\n $\text{[value": "1173418"}\n \quad \text{[}$ \n

# The Graph Object "@graph"

The issue: JSON *necessarily* represents a tree structure:

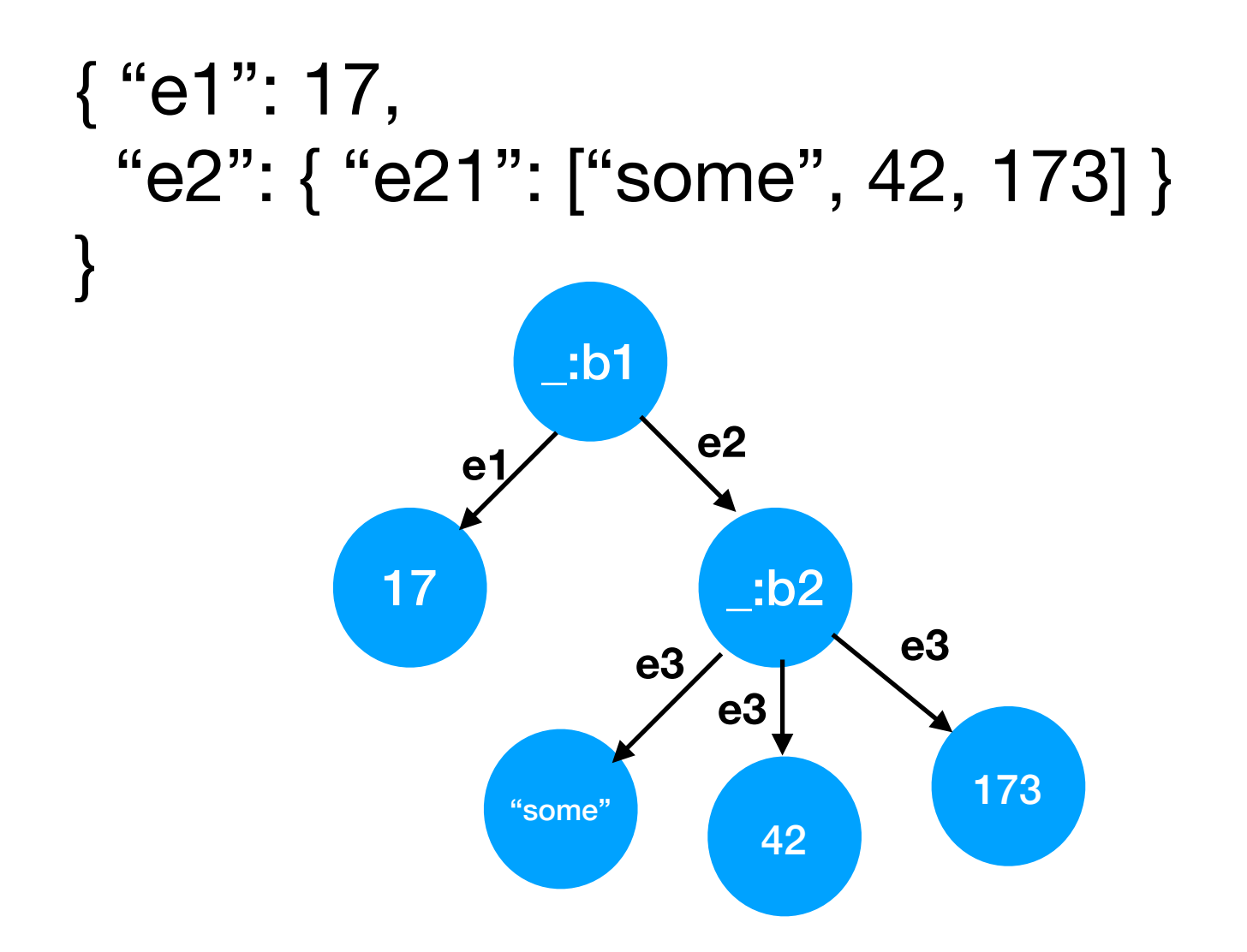

RDF can represent disconnected graphs as well:

 $\langle$ http://ex.org/n1> $\langle$ http://ex.org/e1> 17, 42.

 $\langle$ http://ex.org/n2> $\langle$ http://ex.org/e2> "some", 173.

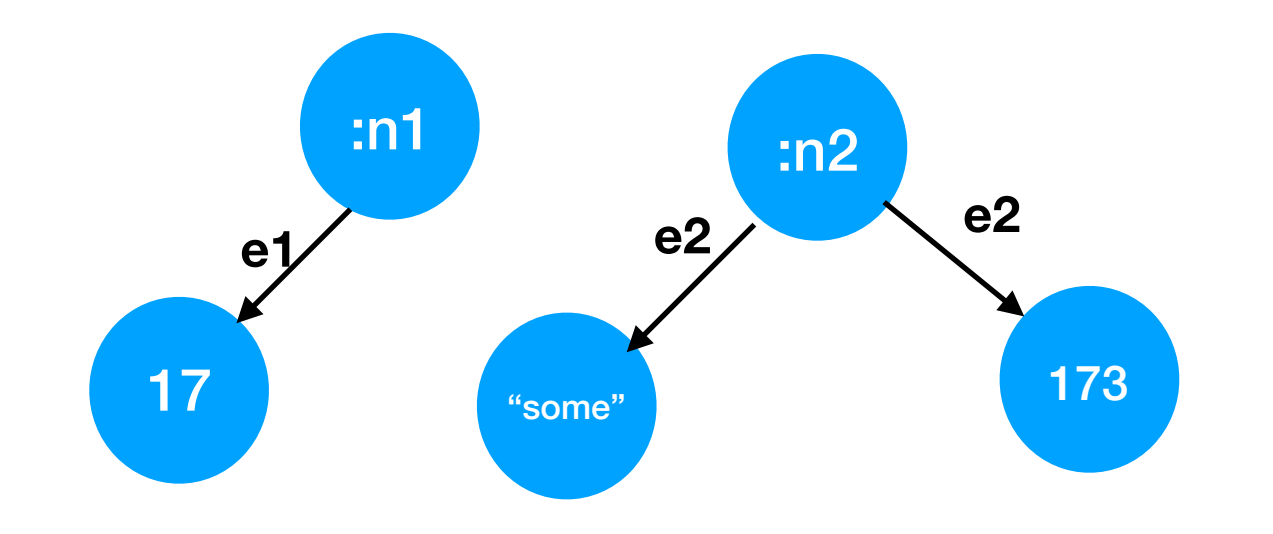

"@graph" is an "anonymous" intermediate node:

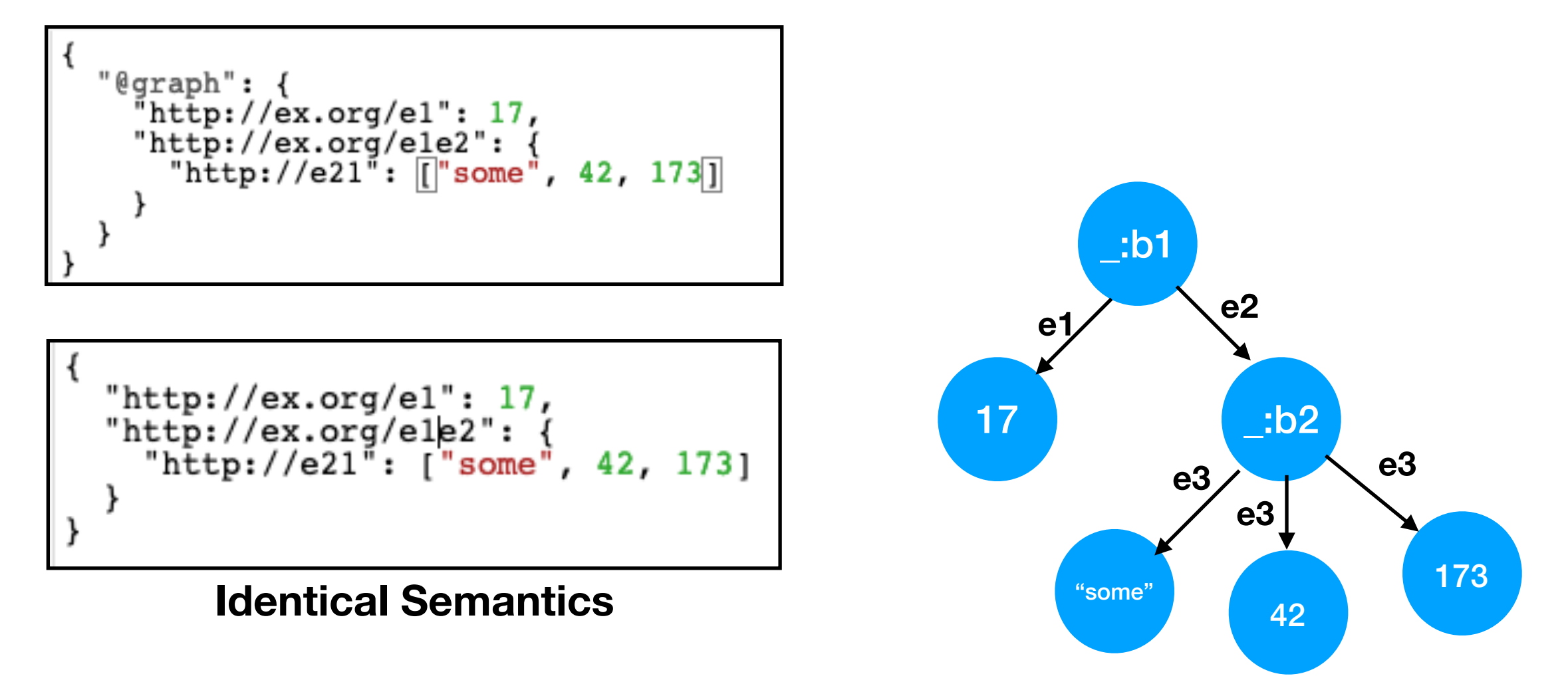

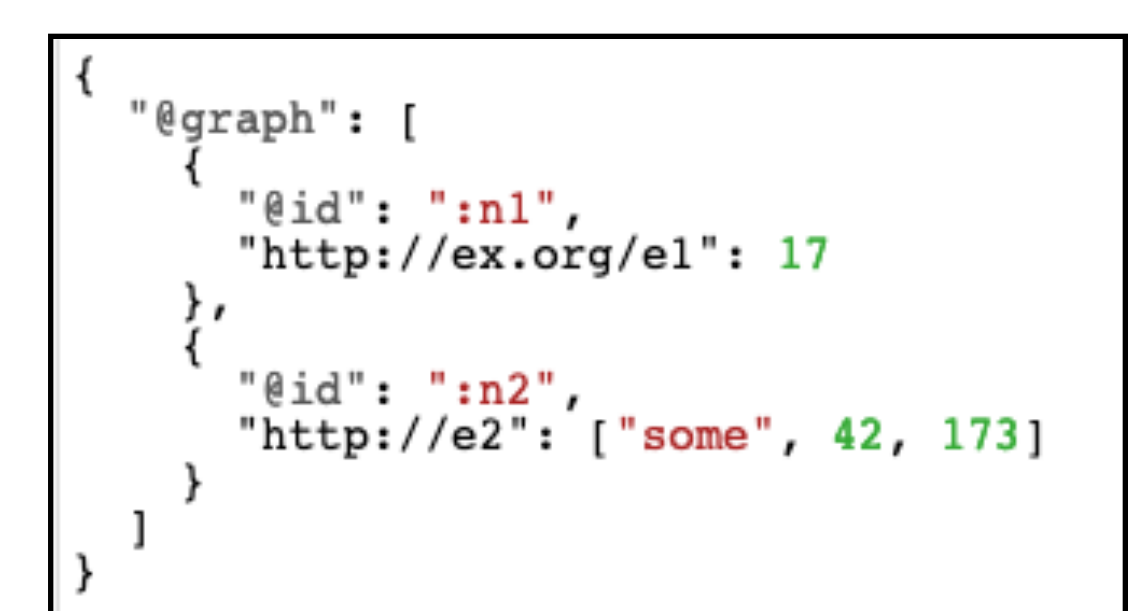

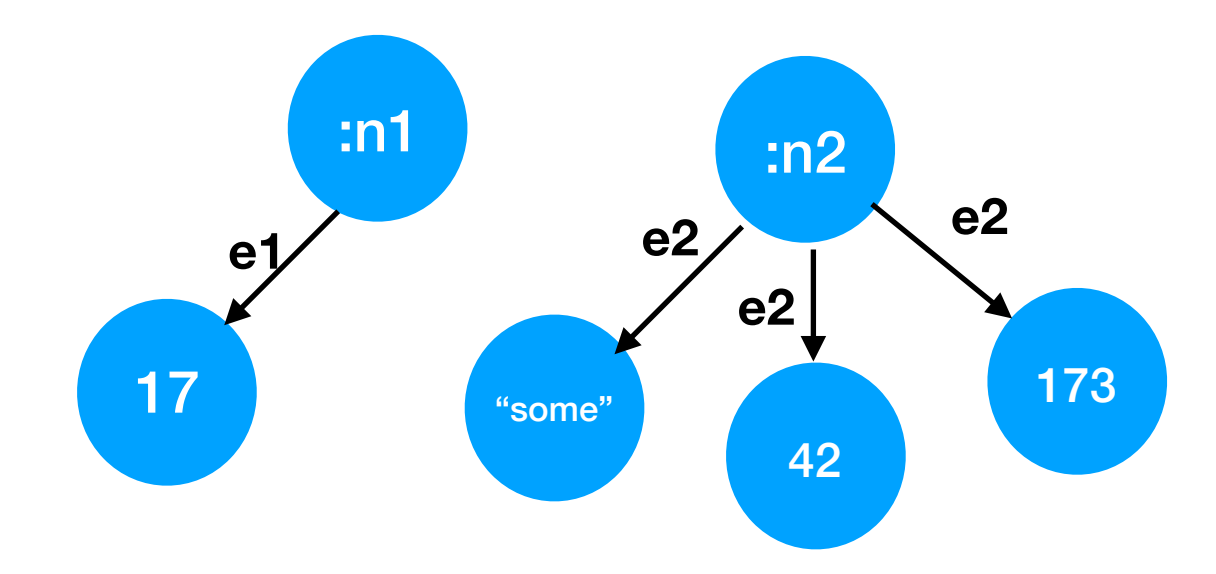

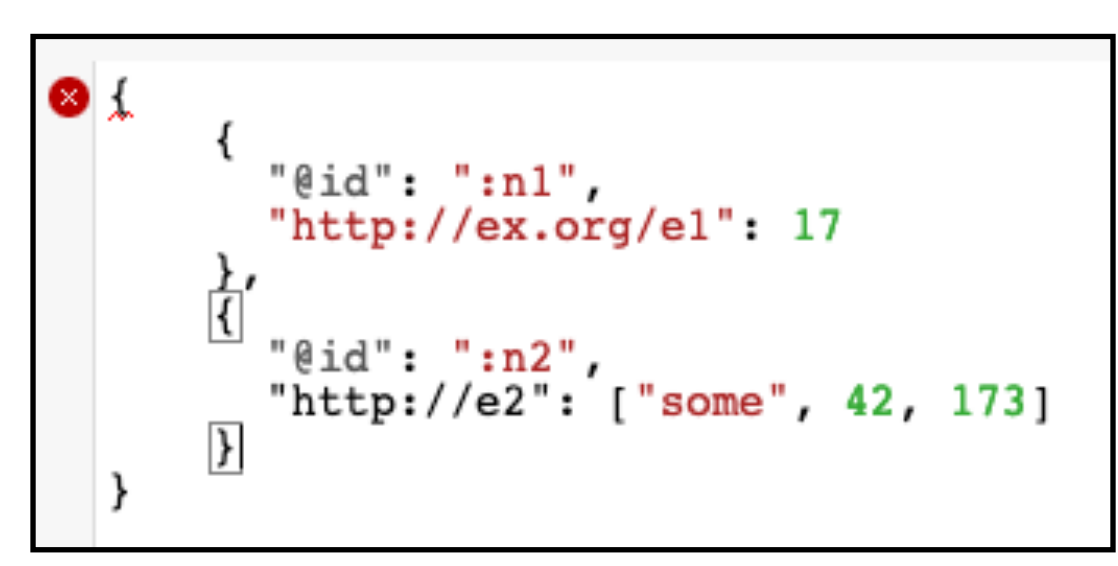

**Not Valid JSON but the intent**

### The Graph Object Named Graphs

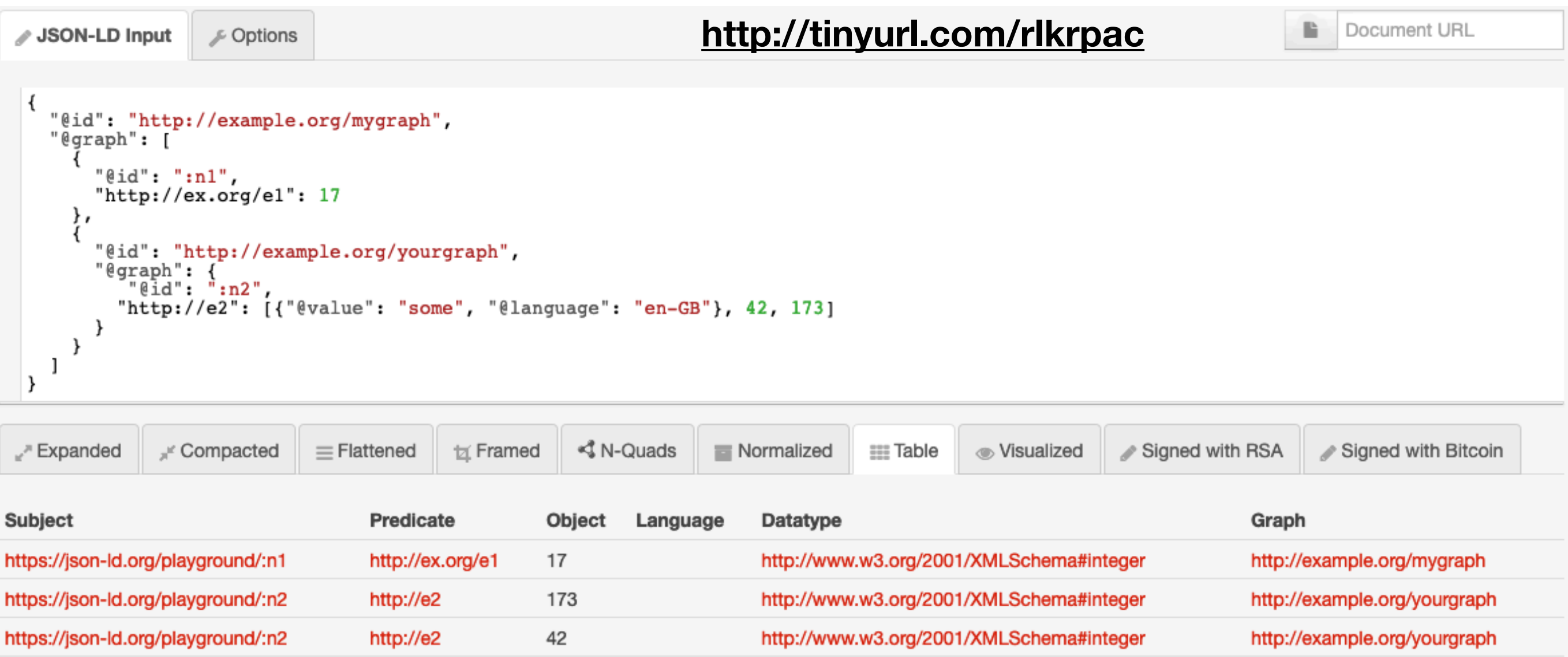

http://example.org/yourgraph

https://json-ld.org/playground/:n2

http://e2

some

en-gb

### JSON and RDF Start with some JSON…

```
"resourceType": "Observation",
  "id": "f003",
  "identifier": [
       "use": "official",
       "system": "http://www.bmc.nl/zorgportal/identifiers
/observations",<br>"value": "6325"
     ł
  ],<br>"status": "final",
  "code" : \{"coding": [
          "system": "http://loinc.org",
         "code": "11557-6",
          "display": "Carbon dioxide in blood"
       \mathcal{Y}1
  },
  "subject": {
    "reference": "Patient/f001",<br>"display": "P. van de Heuvel"
  },<br>"valueQuantity": {<br>"value": 6.2,
    "value": 6.\overline{2},
    "unit": "kPa",
    "system": "http://unitsofmeasure.org",
     "code": "kPa"
  }
ł
```
#### **<http://tinyurl.com/tvlklb9>**

### JSON and RDF Convert Predicates to URIs

```
"http://hl7.org/fhir/resourceType": "Observation",
"http://hl7.org/fhir/id": "f003",
"http://hl7.org/fhir/identifier": [
    "http://hl7.org/fhir/use": "official",
    "http://hl7.org/fhir/system": "http://www.bmc.nl/zorgportal/identifiers/observations",
    "http://hl7.org/fhir/value": "6325"
  }
],<br>"http://hl7.org/fhir/status": "final",
"http://hl7.org/fhir/code": {
  "http://hl7.org/fhir/coding": [
       "http://hl7.org/fhir/system": "http://loinc.org",
       "http://hl7.org/fhir/code": "11557-6",
       "http://hl7.org/fhir/display": "Carbon dioxide in blood"
},<br>"http://hl7.org/fhir/subject": {<br>"http://hl7.org/fhir/reference"
  "http://hl7.org/fhir/reference": "Patient/f001",
  "http://hl7.org/fhir/display": "P. van de Heuvel"
},<br>"http://hl7.org/fhir/valueQuantity": {<br>"http://hl7.org/fhir/value": 6.2,
  "http://hl7.org/fhir/value": 6.2,
  "http://hl7.org/fhir/unit": "kPa",
  "http://hl7.org/fhir/system": "http://unitsofmeasure.org",
  "http://hl7.org/fhir/code": "kPa"
- }
```
#### **<http://tinyurl.com/uudge52>**

### Quick Aside JSON-LD formats

- 1. Expanded Document Form
- 2. Compacted Document Form
- 3. Flattened Document Form
- 4. Framed Document Form

### Expanded Document Form

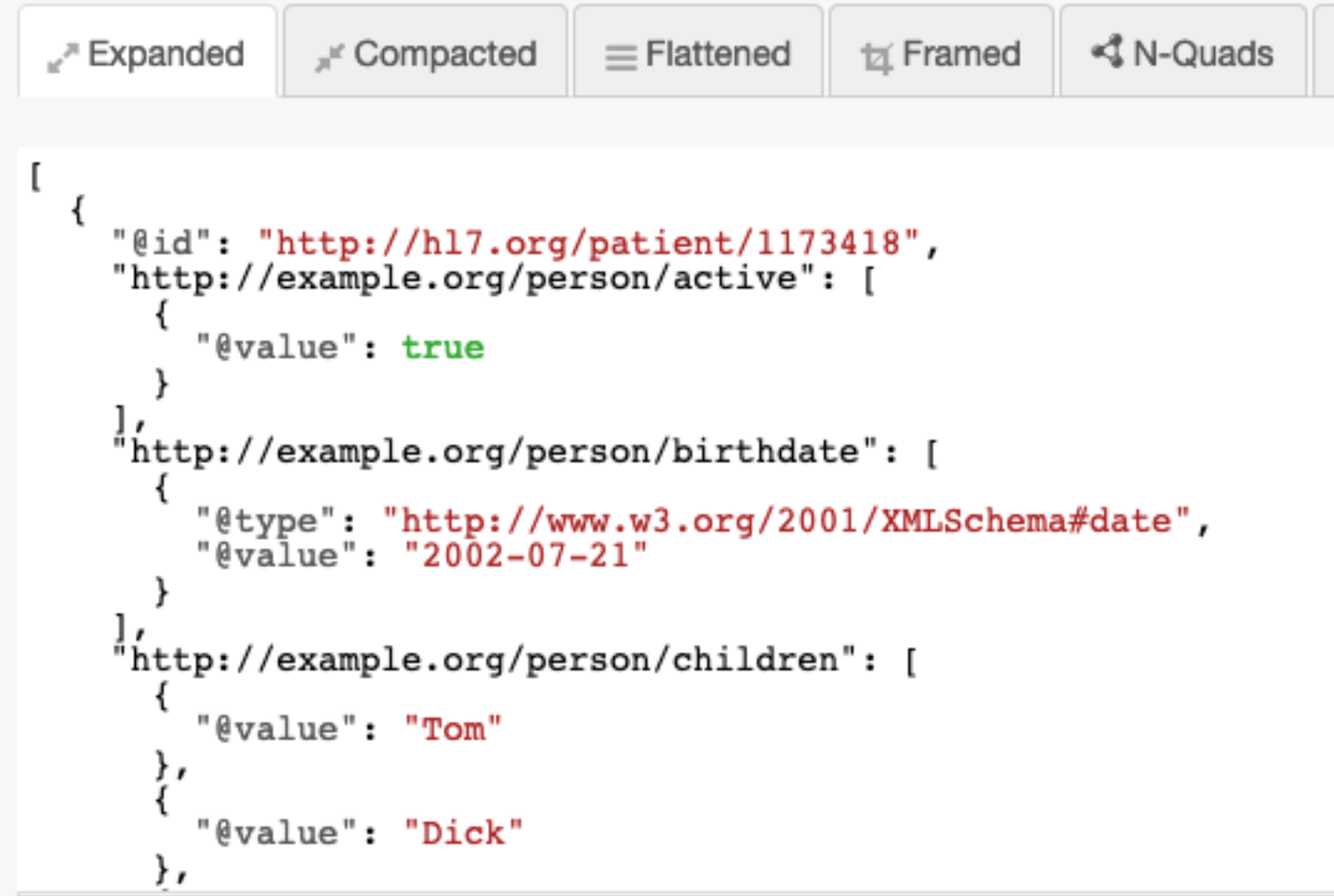

- **• @context completely expanded (covered later)**
- **• objects in expanded form: ( "pred": [{"@value": …}]**
- **• @graph present if needed (option for expansion API)**

#### **http://tinyurl.com/vtpe2ho**

### Compacted Document Form

```
\mathcal{A}N-C
                                                                                                                   tx Framed
                                                                               \equiv Flattened
"<sup>"</sup> Expanded
                                     F Compacted
 "@id": "http://hl7.org/patient/1173418",<br>"http://example.org/person/active": true,<br>"http://example.org/person/birthdate": {<br>"@type": "http://www.w3.org/2001/XMLSchema#date",<br>"@value": "2002-07-21"
  },<br>"http://example.org/person/children": [<br>"Tom".
        "Tom""Dick",
        "Harry"
 ],<br>"http://example.org/person/id": "1173418",<br>"http://example.org/person/name": {<br>"@id": "http://hl7.org/patient/1173418/name",<br>"http://example.org/person/first": "Seymour",<br>"http://example.org/person/last": "Snodgrass",<br>"
```
**• @context fully applied (covered later)** 

**• objects in simplest form possible: ( "pred": … )**

**<http://tinyurl.com/rbtqn5l>**

### Flattened Document Form

```
"@graph": [
               \texttt{http://hl7.org/patient/1173418".}"http://example.org/person/active": true,
      "http://example.org/person/birthdate": {
         "@type": "http://www.w3.org/2001/XMLSch
                                                                      • compacted form with a separate
         "@value": "2002-07-21"
                                                                       @graph entry for every subject URI
      "http://example.org/person/children": [
         "Tom",
         "Dick",
                                                              @prefix ex: <http://example.org/person/>.
         "Harry"
                                                              @prefix rdf: <http://www.w3.org/1999/02/22-rdf-syntax-ns#>.
                                                              @prefix rdfs: <http://www.w3.org/2000/01/rdf-schema#>.
      "http://example.org/person/id": "1173418",
       http://example.org/person/name": {
                                                              @prefix xml: <http://www.w3.org/XML/1998/namespace>.
         "@id": "http://hl7.org/patient/1173418/name"
                                                              @prefix xsd: <http://www.w3.org/2001/XMLSchema#>.
    },
                                                              <http://hl7.org/patient/1173418> ex:active true ;
      "@id": "http://hl7.org/patient/1173418/name",<br>"http://example.org/person/first": "Seymour",
                                                                  ex:birthdate "2002-07-21"^^xsd:date ;
                                                                  ex:children "Dick",
      "http://example.org/person/last": "Snodgrass"
                                                                      "Harry",
      "http://example.org/person/middle": "P'
                                                                      "Tom" :
                                                                  ex:id "1173418" :
ł
                                                                  ex:name <http://hl7.org/patient/1173418/name>.
                                                              <http://hl7.org/patient/1173418/name> ex:first "Seymour" ;
```
**<http://tinyurl.com/wdankok>**

ex:last "Snodgrass"; ex:middle "P" .

#### **Turtle Equivalent**

@prefix ns1: <http://schema.org/>. @prefix ns2: <http://xmlns.com/foaf/0.1/>. @prefix rdf: <http://www.w3.org/1999/02/22-rdf-syntax-ns#>. @prefix rdfs: <http://www.w3.org/2000/01/rdf-schema#> . @prefix xml: <http://www.w3.org/XML/1998/namespace>. @prefix xsd: <http://www.w3.org/2001/XMLSchema#>.

<http://biguniversity.org/sam> a ns1:Person ; ns2:knows ( <http://biguniversity.org/john> <http://anotheruniversity.org/melissa> ) .

<http://biguniversity.org/john> a ns1:Person;  $ns2:age 39;$ 

ns2:knows <http://anotheruniversity.org/melissa>.

<http://anotheruniversity.org/melissa> a ns1:Person; ns1:member <http://anotheruniversity.org/melissa>.

**How do we turn this into JSON?**

#### "@graph": [

Δ, λ,

"@id": "http://anotheruniversity.org/melissa", "@type": "http://schema.org/Person", "http://schema.org/member": { "@id": "http://anotheruniversity.org/melissa"  $\rightarrow$ 

"@id": "http://biguniversity.org/john", "@type": "http://schema.org/Person", "http://xmlns.com/foaf/0.1/ane": 30.

"http://xmlns.com/foaf/0.1/knows":  $\{$ "@id": "http://anotheruniversity.org/melissa", "@type": "http://schema.org/Person", "http://schema.org/member": { "@id": "http://anotheruniversity.org/melissa"  $\mathcal{F}$ 

"@id": "http://biguniversity.org/sam", "@type": "http://schema.org/Person", "http://xmlns.com/foaf/0.1/knows":  $\{$ "@list": [

> "@id": "http://biguniversity.org/john", "@type": "http://schema.org/Person", "http://xmlns.com/foaf/0.1/age": 39, "http://xmlns.com/foaf/0.1/knows":  $\{$ "@id": "http://anotheruniversity.org/melissa"

> "@id": "http://anotheruniversity.org/melissa", "@type": "http://schema.org/Person", "http://schema.org/member": { "@id": "http://anotheruniversity.org/melissa"

**One Option -** *always* **expand inline**

#### **<http://tinyurl.com/sr9wb5u>**

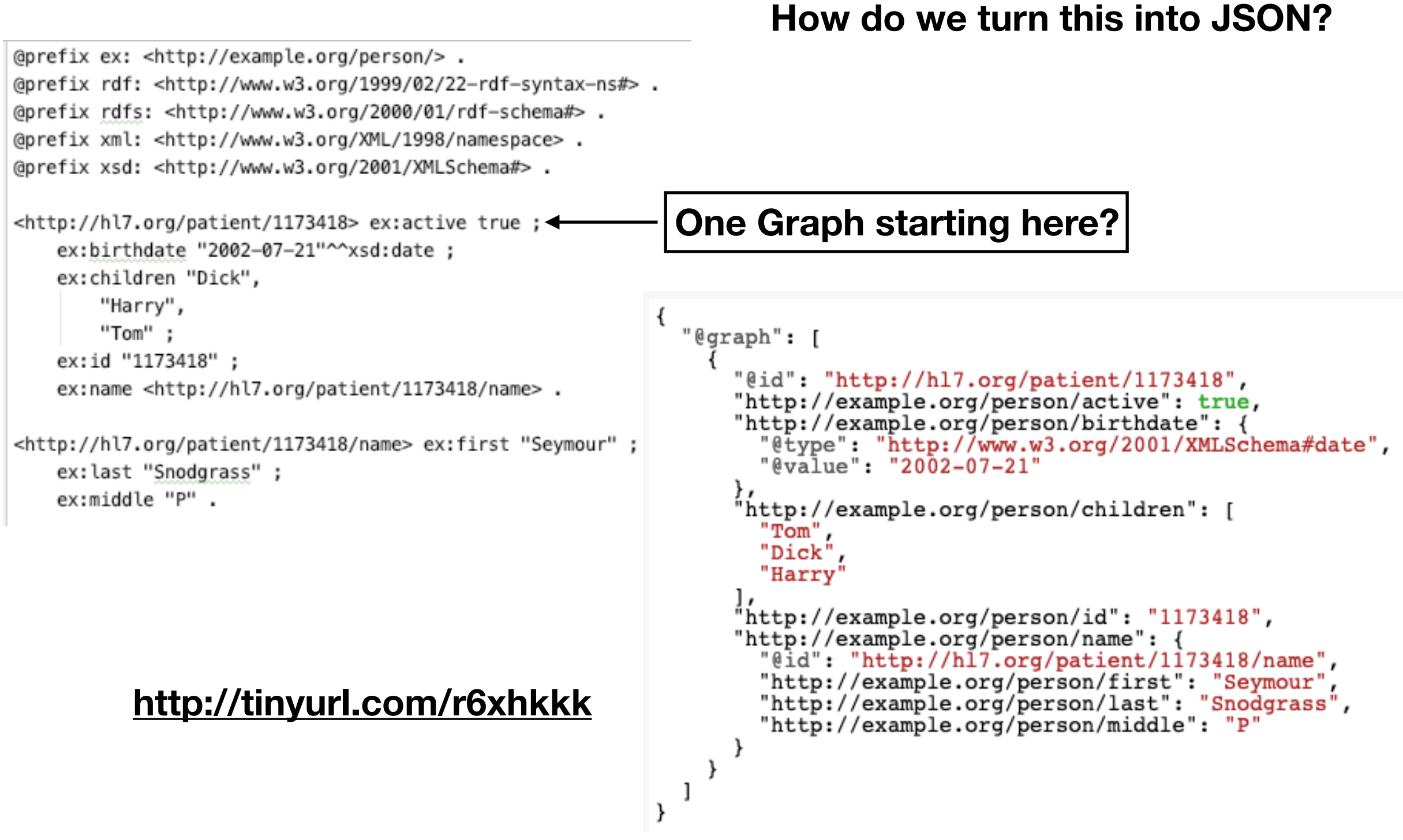

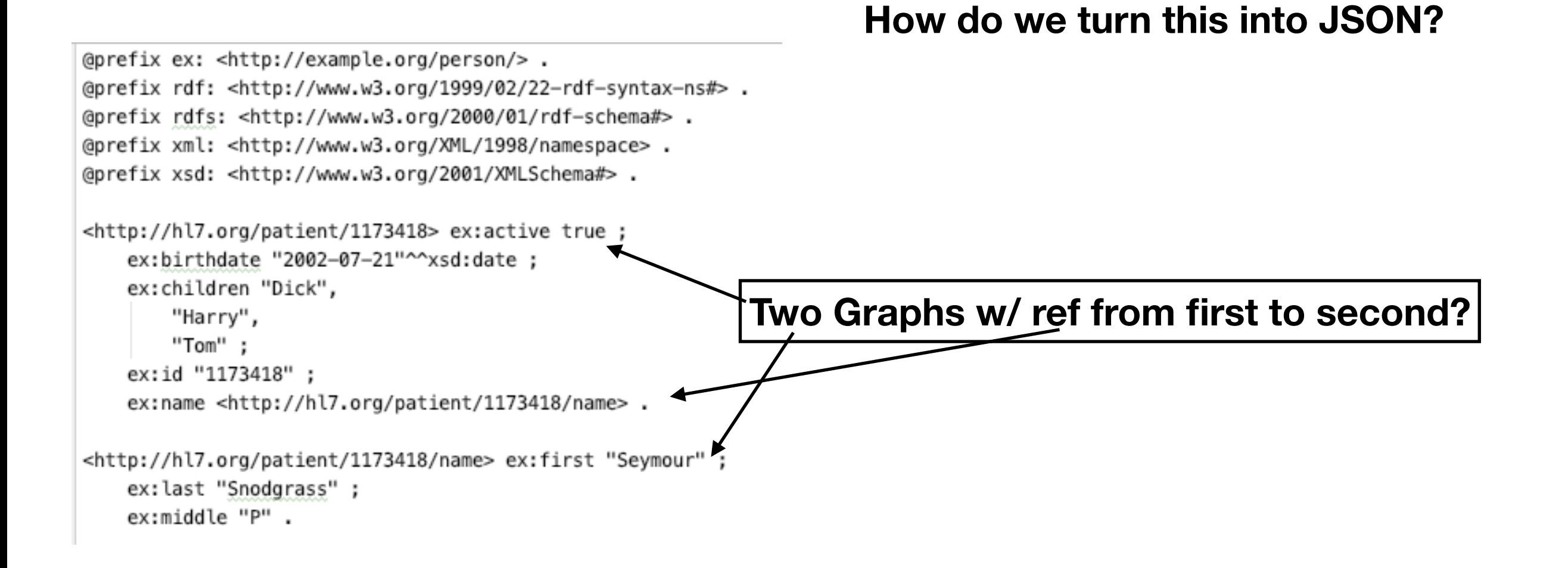

#### **How do we turn this into JSON?**

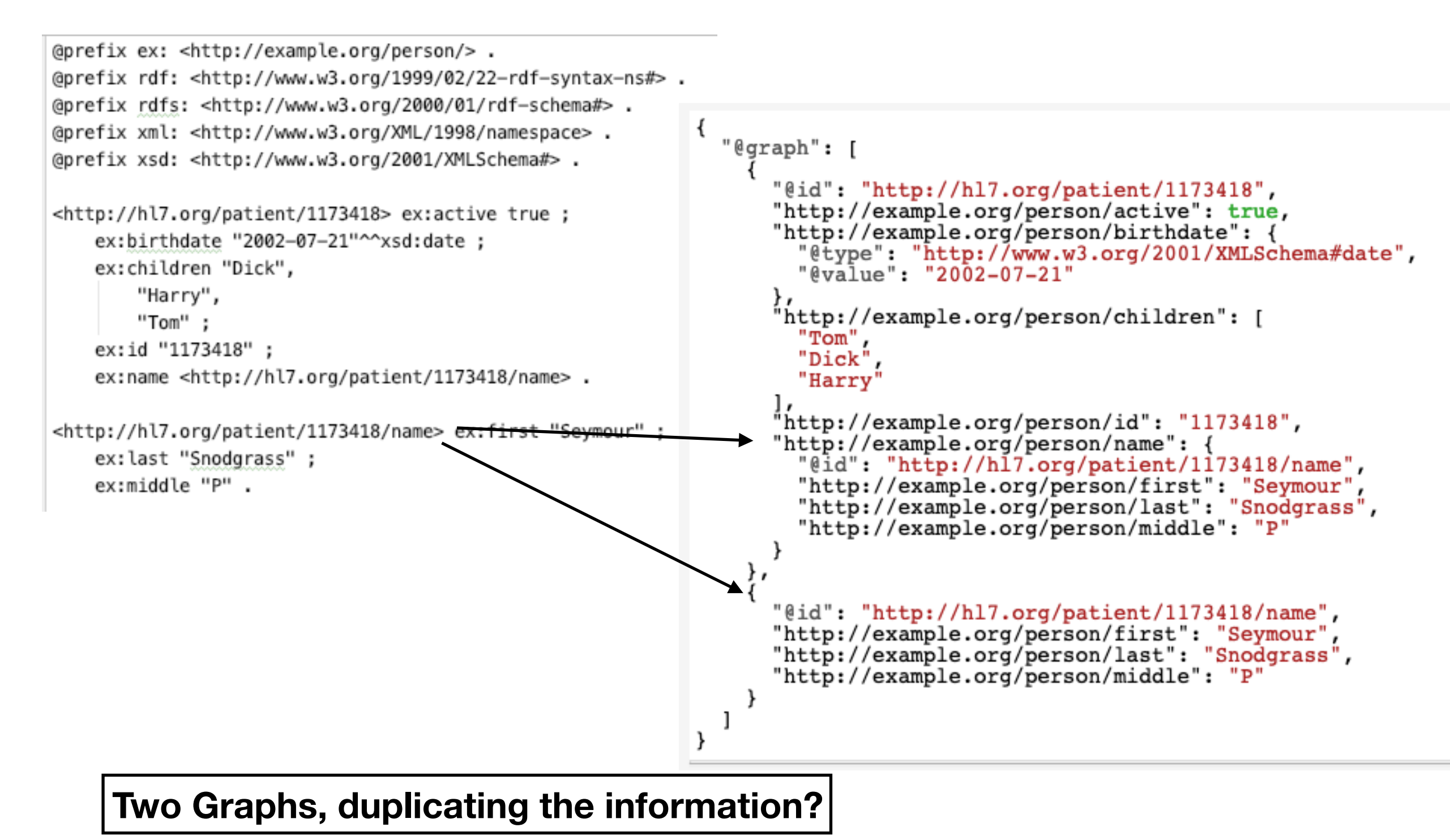

### End Quick Aside

### Expanded Format Value Objects

Allows the specification of:

• RDF data types (@type)

"2002-07-22"^^"http://www.w3.org/2001/XMLSchema#date"

• RDF language tags (@language)

 "midwife"@en "sage-femme"@fr

- Text direction (@direction) ("rtl", "ltr") (Not covered here)
- Content addressability (@index)

# Language Tags

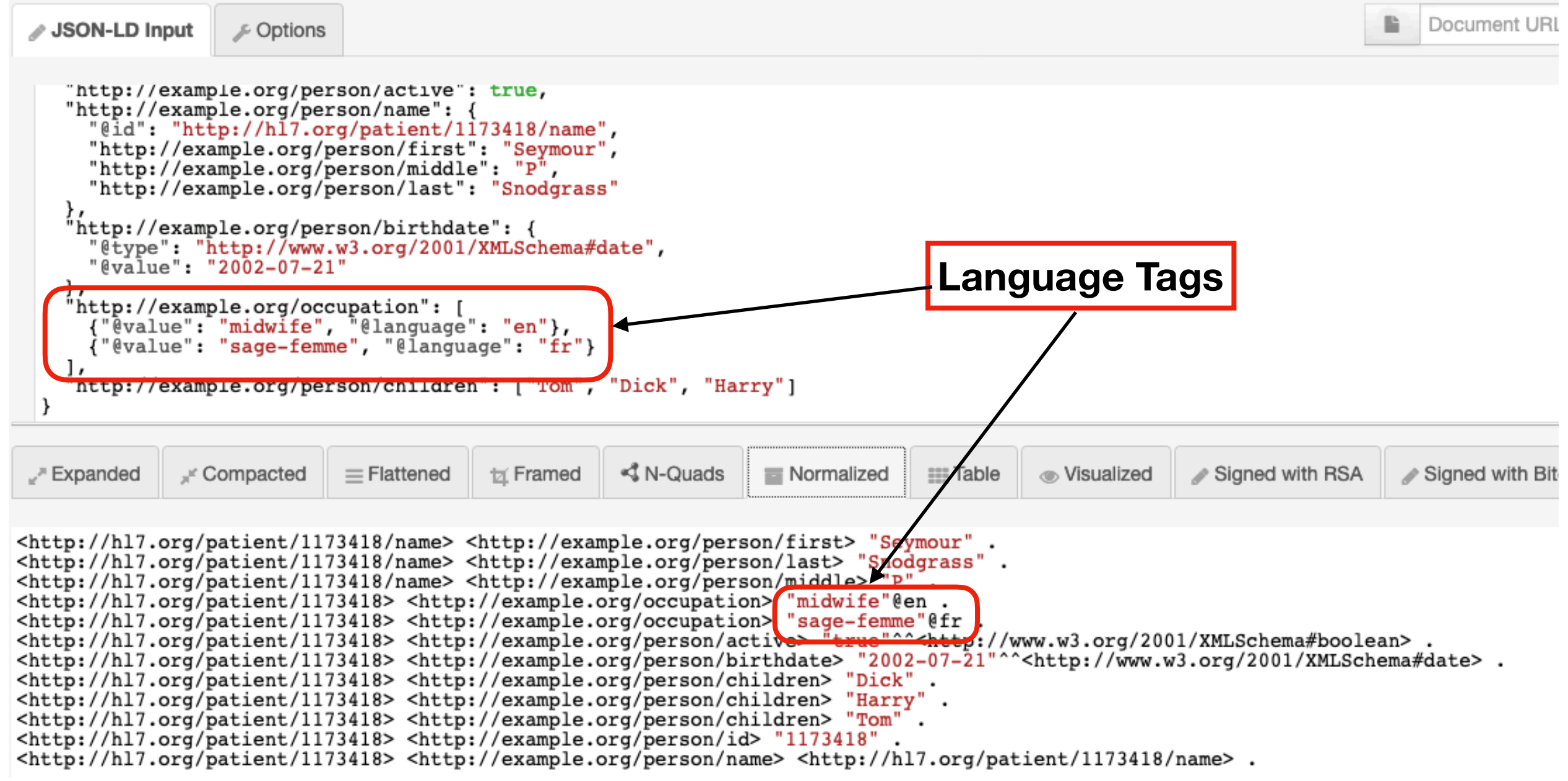

**<http://tinyurl.com/sxashbg>**

# JSON in JSON

The Issue: we need to include JSON as an RDF Literal:

\_:b1 :representation '{"item": 17.2, "count": 103}' .

**Solution: "@type": "@json":**

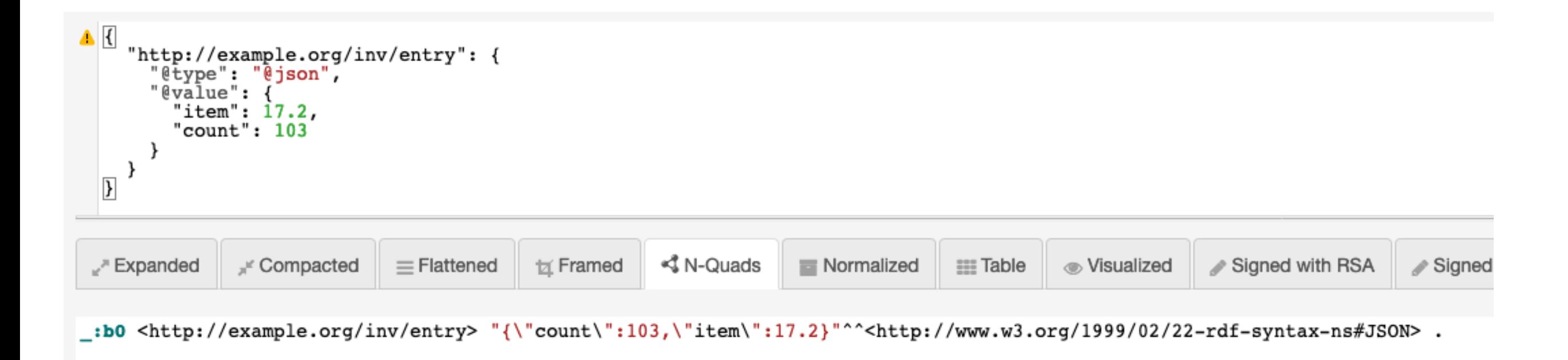

### JSON to RDF Conversion Steps

- 1. Convert predicates to URI's
- 2. Add subject URI's where appropriate
- 3. Add data types, language tags and/or directions
- 4. Add list ordering

# Lists in JSON-LD

JSON Lists are ordered:

```
 "children": ["First", "Second", "Third"]
```
#### *JSON-LD* Lists are not (!)

```
http://tinyurl.com/rymk6ao∕ JSON-LD Input
                            Coptions
      "http://example.org/person/children": [
         "Charlie".
         "Bravo",
         "Alpha"
                                                                                < IN-Quads
 .™ Expanded
                      <sub>■</sub> Compacted
                                           \equiv Flattened
                                                              E Framed
                                                                                                   Normalized
                                                                                                                        3T EE
_:b0 <http://example.org/person/children> "Alpha" .<br>_:b0 <http://example.org/person/children> "Bravo" .<br>_:b0 <http://example.org/person/children> "Charlie" .
```
## These are equivalent

╱ JSON-LD Input

Coptions

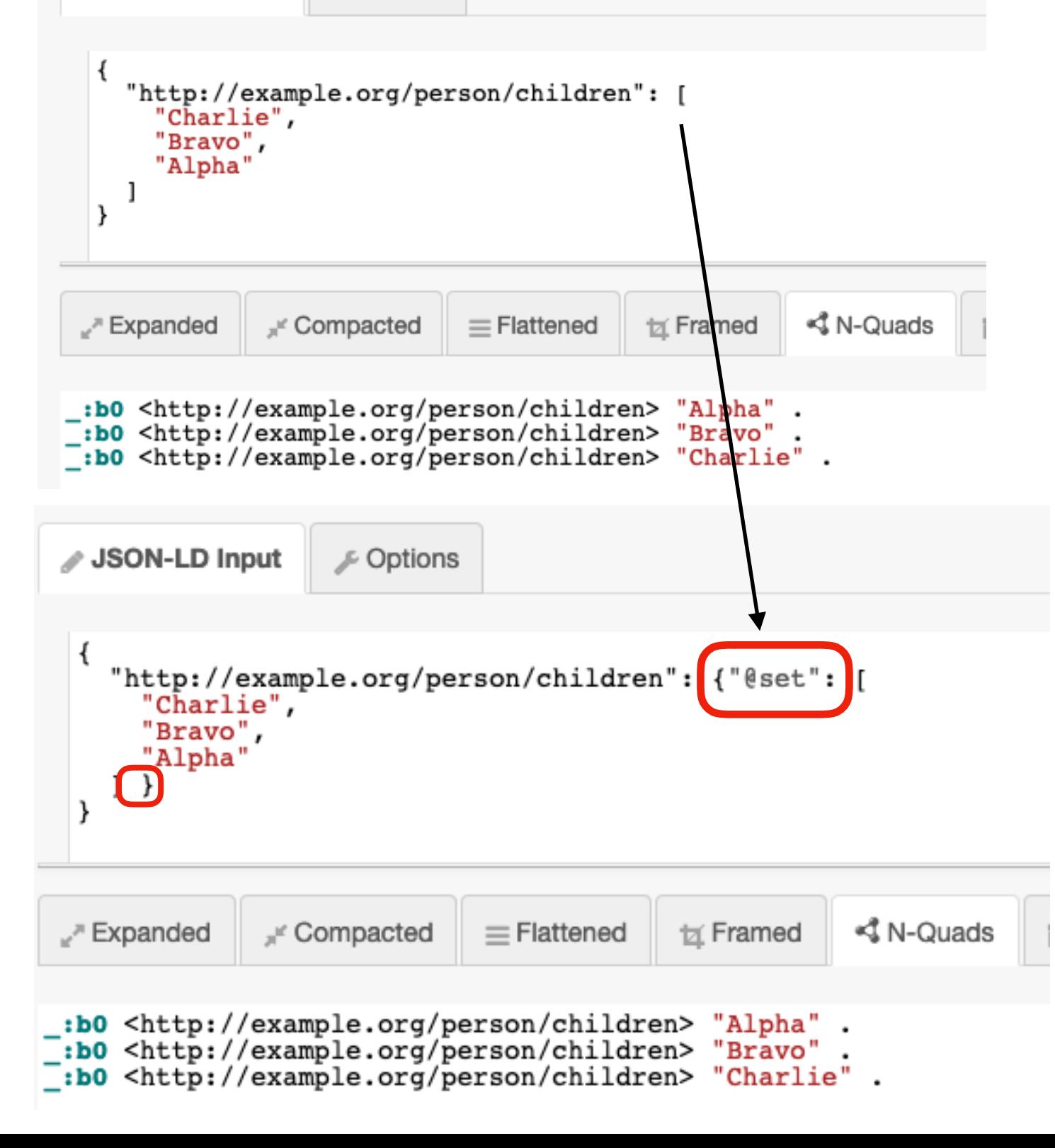

## Ordered Lists

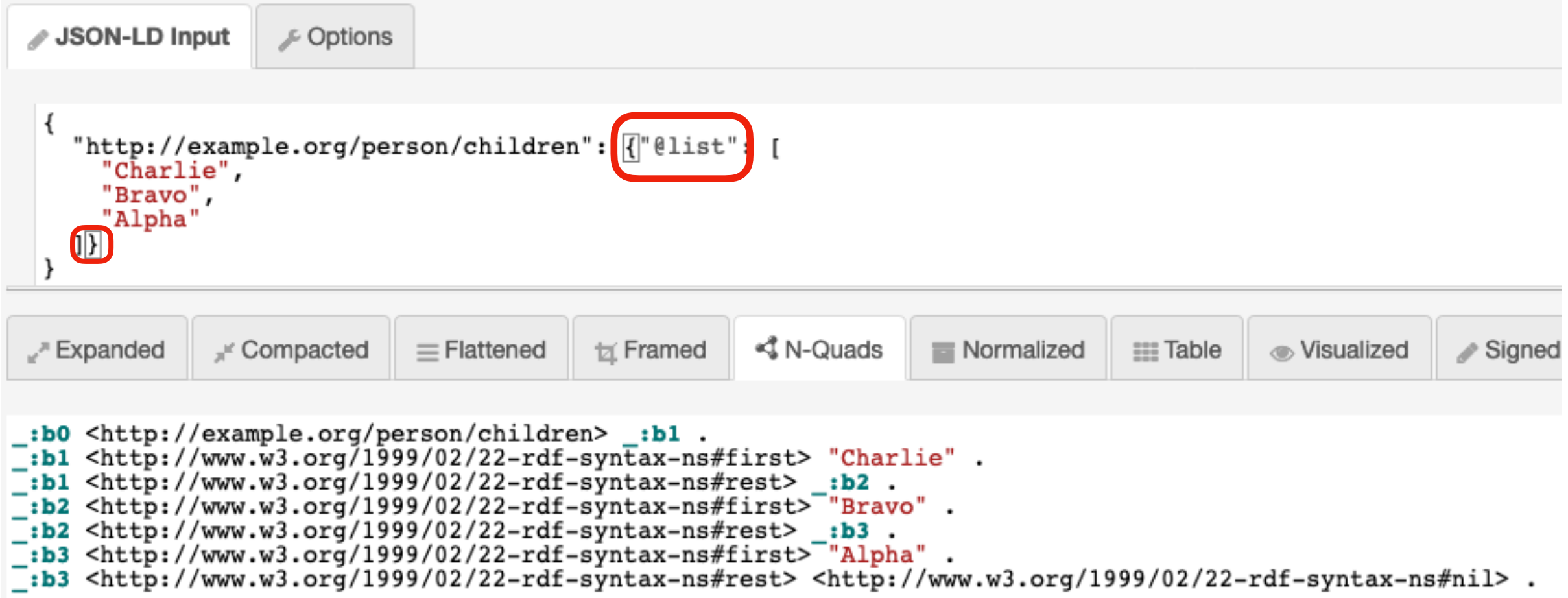

### Multiple Ordering Approaches

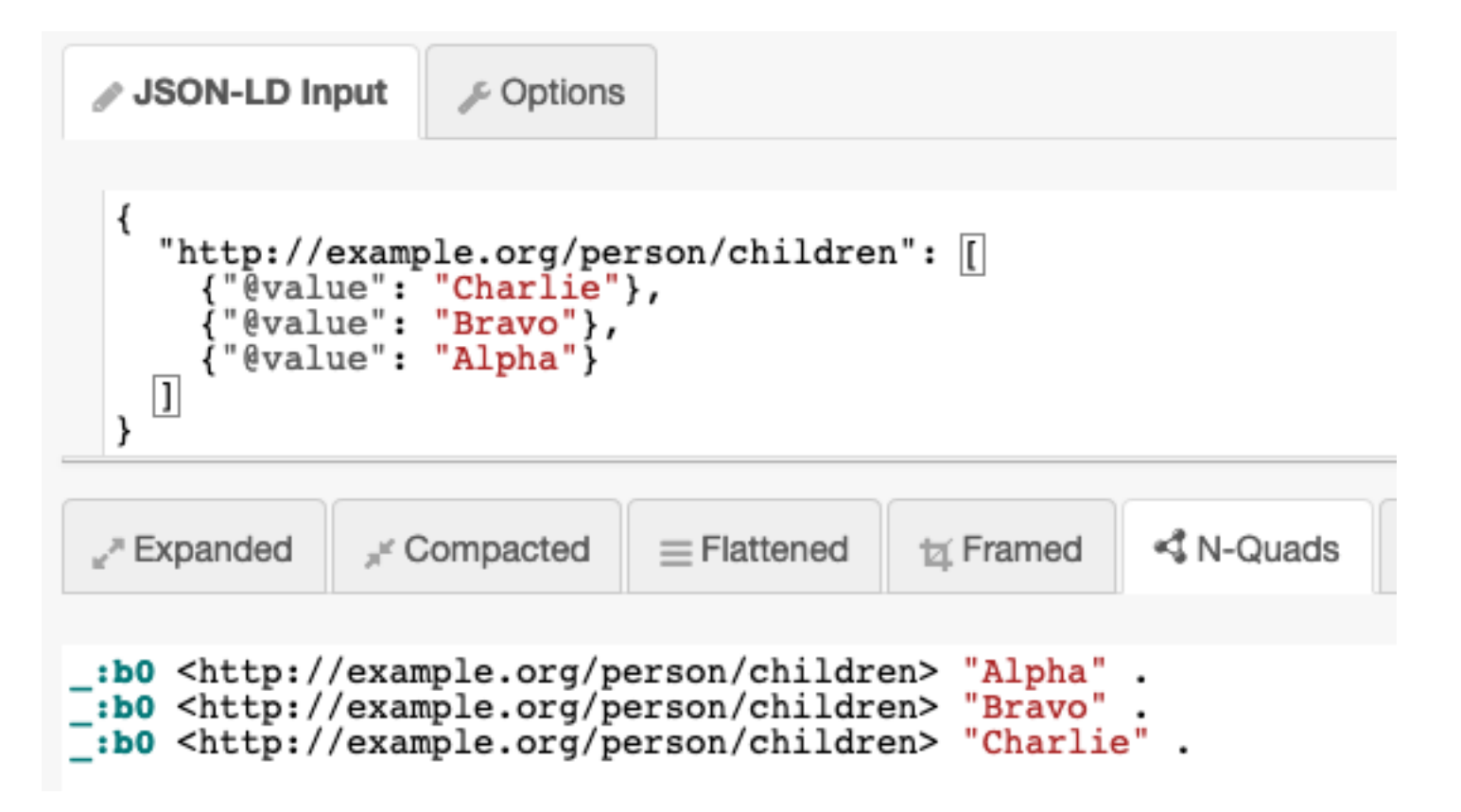

#### **http://infolab.stanford.edu/~stefan/daml/order.html**

**http://smiy.sourceforge.net/olo/spec/orderedlistontology.html**

### Ordering Alternatives Explicitly Insert Ordering Variable

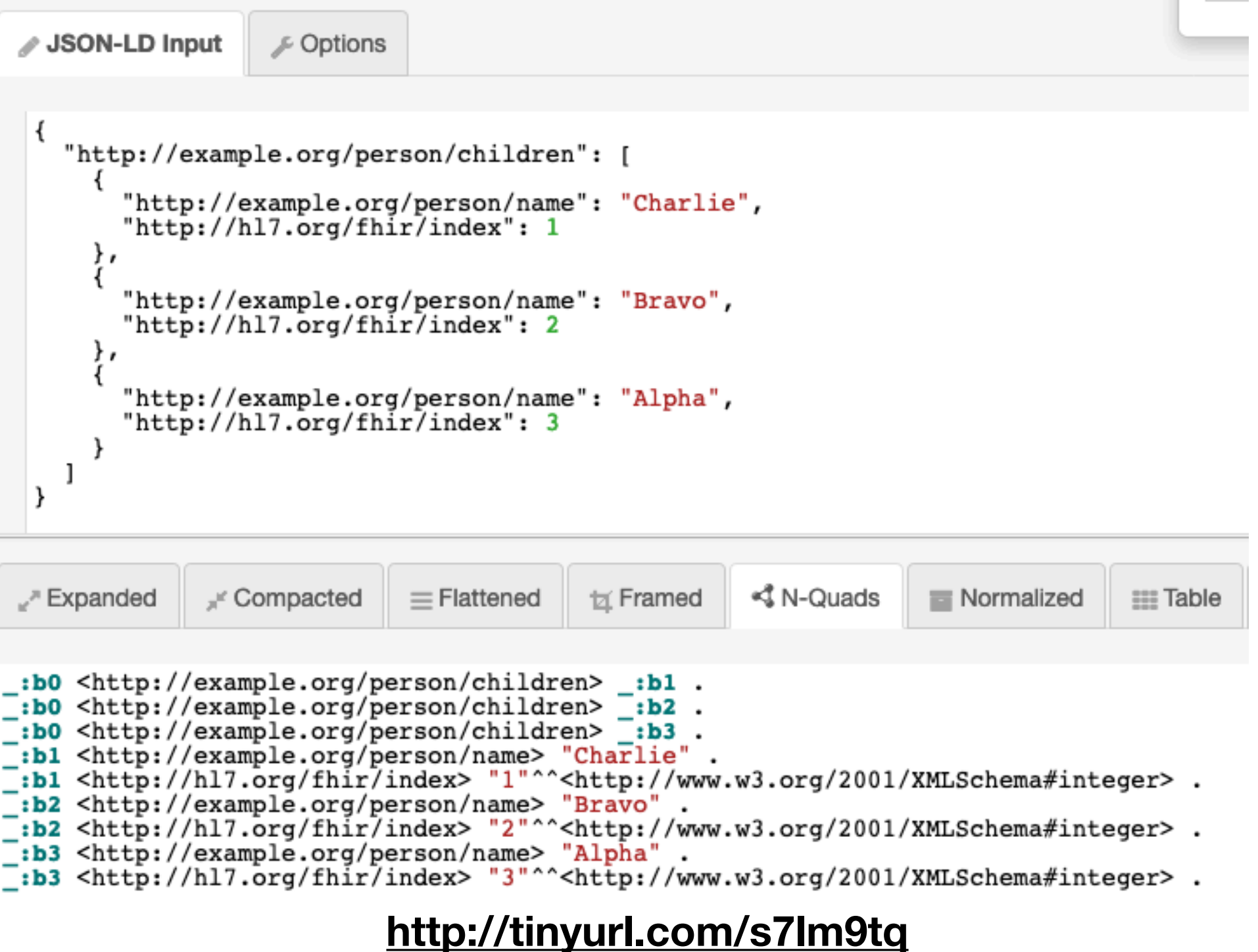

### Ordering Alternatives Ordering Variable with explicit identifiers

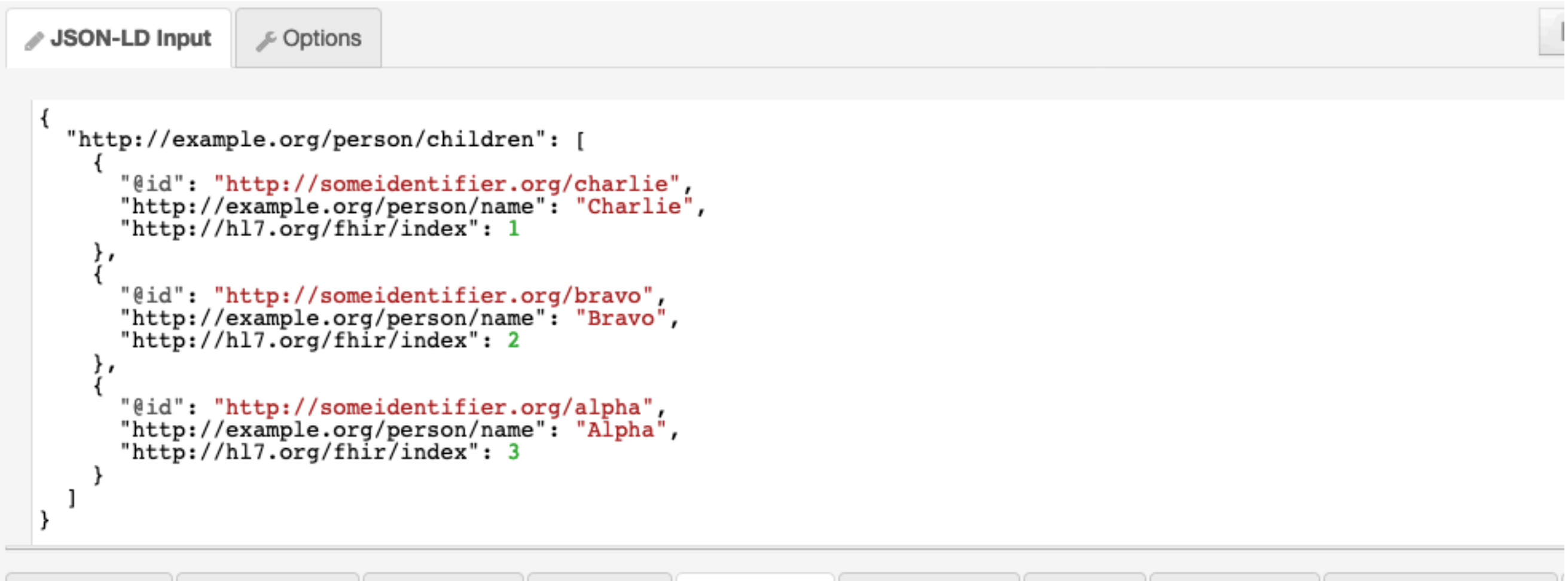

```
tx Framed
                                                     ≮$ N-Quads
                                                                 Normalized
                                                                                          I Visualized
                                                                                                       Signed with RSA
 "™ Expanded
              \mathbb{F} Compacted
                            \equiv Flattened
                                                                                EEE Table
<http://someidentifier.org/alpha> <http://example.org/person/name> "Alpha".
<http://someidentifier.org/alpha> <http://hl7.org/fhir/index> "3"^^<http://www.w3.org/2001/XMLSchema#integer> .
<http://someidentifier.org/bravo> <http://example.org/person/name> "Bravo" .
<http://someidentifier.org/bravo> <http://hl7.org/fhir/index> "2"^^<http://www.w3.org/2001/XMLSchema#integer> .
<http://someidentifier.org/charlie> <http://example.org/person/name> "Charlie".
<http://someidentifier.org/charlie> <http://hl7.org/fhir/index> "1"^^<http://www.w3.org/2001/XMLSchema#integer> .
:b0 <http://example.org/person/children> <http://someidentifier.org/alpha>.
. b0 <http://example.org/person/children> <http://someidentifier.org/bravo>:
:b0 <http://example.org/person/children> <http://someidentifier.org/charlie> .
```
# Ordering Alternatives Ordered List Ontology **<http://tinyurl.com/qtuor5y>**

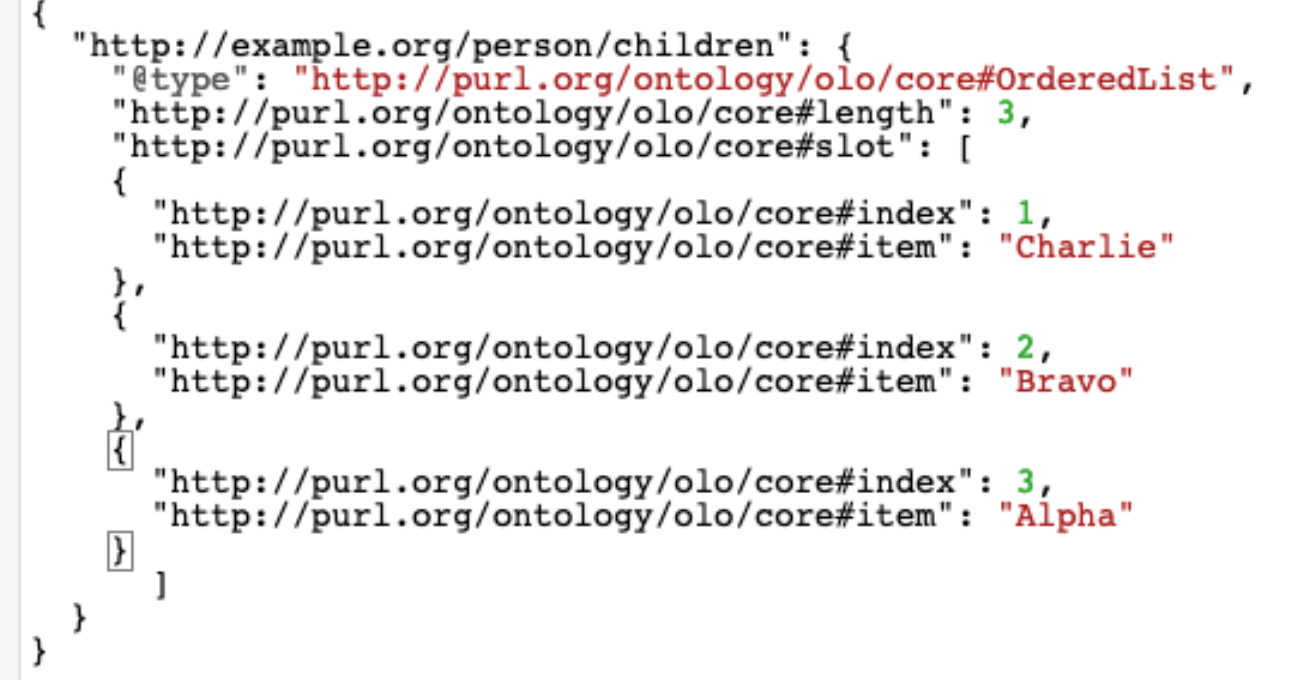

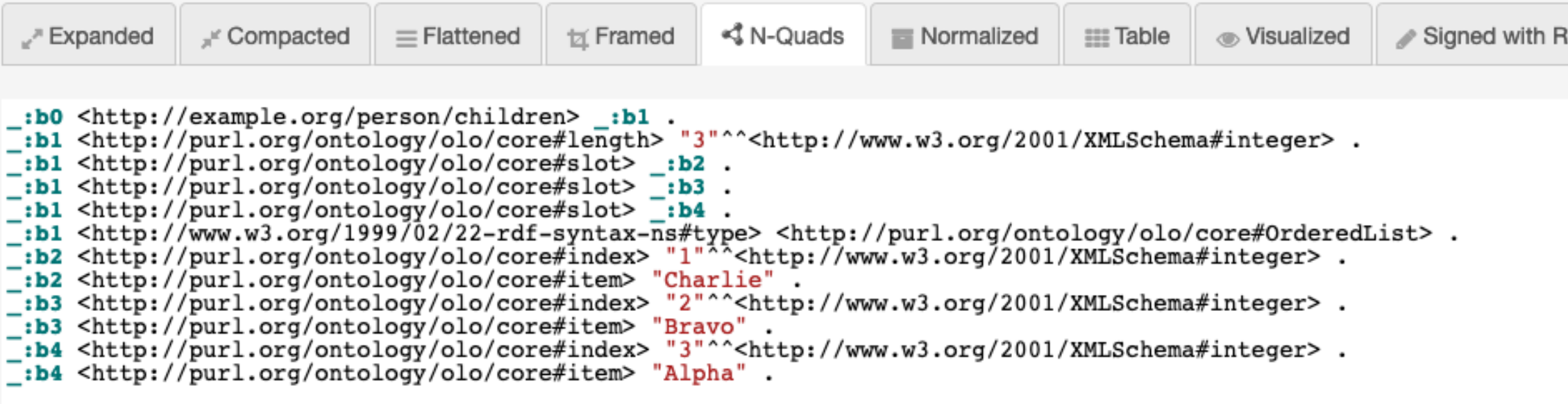

## JSON-LD Context

### Predicates to URIs JSON to

```
{ "@context": {
     "@vocab": "http://example.org/person/"
  }, 
  "id": "1173418",
  "active" : true,
 "name" : \{ "first" : "Seymour",
     "middle" : "P",
     "last": "Snodgrass"
  },
   "birthdate" : "2002-07-21",
  "children" : ["Tom", "Dick", "Harry"]
}
```
An arbitrary JSON structure ([link](http://tinyurl.com/yk2px3ut)):

```
{ "http://example.org/person/id": "1173418",
  "http://example.org/person/active" : true,
  "http://xmlns.com/foaf/0.1/name" : {
     "http://xmlns.com/foaf/0.1/givenName" : "Seymour",
     "http://example.org/person/middle" : "P",
     "http://xmlns.com/foaf/0.1/familyName": "Snodgrass"
  },
  "http://example.org/person/birthdate" : "2002-07-21",
  "http://example.org/person/children" : ["Tom", "Dick", 
"Harry"]
}
```
### @context

An arbitrary JSON structure [\(link\)](http://tinyurl.com/yk2px3ut):

```
{ "@context": {
     "@vocab": "http://example.org/person/"
  },
  "id": "1173418",
 "active" : true,
 "name" : \{ "first" : "Seymour",
     "middle" : "P",
     "last": "Snodgrass"
  },
  "age" : 42,
   "children" : ["Tom", "Dick", "Harry"]
}
```
## Decision 1: URL Context

• http://tinyurl.com/yenkhzrm